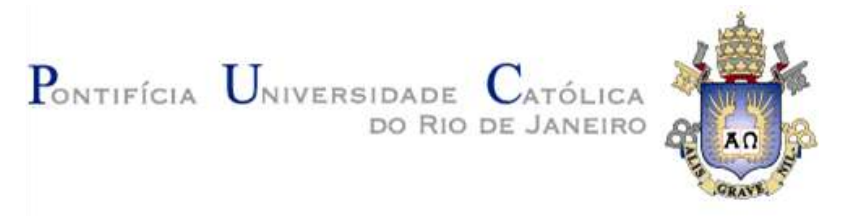

## **André Buzetti Furtado**

**Utilização da simulação computacional para auxiliar na tomada de decisão em uma empresa de prestação de serviços siderúrgicos:** Transporte de placas de aço para o porto

#### **Dissertação de Mestrado**

Dissertação apresentada como requisito parcial para obtenção do título de Mestre (opção profissional) pelo Programa de Pós-Graduação em Engenharia de Produção do Departamento de Engenharia Industrial da PUC-Rio

Orientador: Prof. José Eugenio Leal

Co-orientador: Prof. Alexandre Magno Castañon Guimarães

Rio de Janeiro Dezembro de 2013

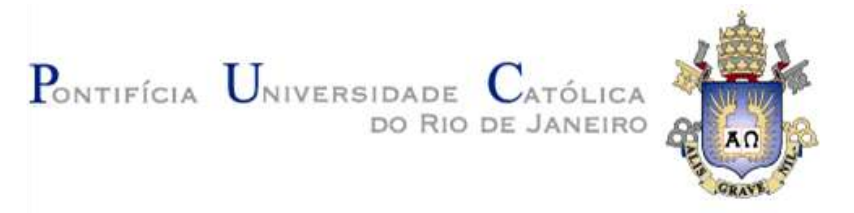

### **André Buzetti Furtado**

**Utilização da simulação computacional para auxiliar na tomada de decisão em uma empresa de prestação de serviços siderúrgicos:** Transporte de placas de aço para o porto

Dissertação apresentada como requisito parcial para obtenção do título de Mestre (opção profissional) pelo Programa de Pós-Graduação em Engenharia Industrial da PUC-Rio. Aprovada pela Comissão Examinadora abaixo assinada.

#### **Prof. José Eugênio Leal**

Orientador e Presidente Departamento de Engenharia Industrial - PUC-Rio

#### **Prof. Alexandre Magno Castañon Guimarães**

Teadit Indústria e Comércio LTDA

**Prof. Hugo Miguel Varela Repolho**

Departamento de Engenharia Industrial - PUC-Rio

#### **Profª Adriana Leiras**

Departamento de Engenharia Industrial - PUC-Rio

**Prof. José Eugênio Leal** 

Coordenador Setorial do Centro Técnico Científico - PUC-Rio

Rio de Janeiro, 20 de dezembro de 2013

Todos os direitos reservados. É proibida a reprodução parcial ou total do trabalho sem autorização da universidade, do autor e do orientador.

#### **André Buzetti Furtado**

Graduou-se em Engenharia de Produção no Centro Universitário Vila Velha -ES em 2006.

Ficha Catalográfica

Furtado, André Buzetti

 Utilização da simulação computacional para auxiliar na tomada de decisão em uma empresa de prestação de serviços siderúrgicos: transporte de placas de aço para o porto / André Buzetti Furtado ; orientador: José Eugenio Leal ; co- orientador: Alexandre M. C. Guimarães. – 2013.

105 f. : il. (color.) ; 30 cm

 Dissertação (mestrado)–Pontifícia Universidade Católica do Rio de Janeiro, Departamento de Engenharia Industrial, 2013. Inclui bibliografia

 1. Engenharia Industrial – Teses. 2. Serviços siderúrgicos. 3. Arena. 4. Simulação. 5. Tomada de decisão. I. Leal, José Eugenio. II. Guimarães, Alexandre M. C. III. Pontifícia Universidade Católica do Rio de Janeiro. Departamento de Engenharia Industrial. IV. Título.

CDD: 658.5

## **Agradecimentos**

A DEUS pela oportunidade de estudar em uma instituição tão importante.

Ao meu orientador José Eugênio Leal e ao meu co-orientador Alexandre Castañon que mesmo distante me deu tranquilidade para finalizar o trabalho.

A minha mãe Geny Buzetti que sempre me apoiou e venceu dificuldades para me proporcionar essa oportunidade.

A minha irmã Bianca Buzetti que sempre esteve ao meu lado me apoiando.

A minha namorada e futura esposa Fernanda Pedroni que nunca desistiu de nossos sonhos, acreditando que mesmo longe o amor supera as dificuldades.

Ao Gerente de Produção Jorge Júnior muito mais do que um profissional um amigo.

A todos os meus amigos que nesses anos ficaram tão distantes, mas fortemente presente nos momentos importantes.

#### **Resumo**

Furtado, André Buzetti; Leal, José Eugênio. **Utilização da simulação computacional para auxiliar na tomada de decisão em uma empresa de prestação de serviços siderúrgicos: Transporte de placas de aço para o porto.** Rio de Janeiro, 2013. 105p. Dissertação de Mestrado (Opção profissional) - Departamento de Engenharia Industrial, Pontifícia Universidade Católica do Rio de Janeiro.

A presente pesquisa tem por objetivo suscitar uma discussão sobre a utilização da simulação computacional e analisar a sua viabilidade para tomadas de decisões gerenciais nas empresas de prestação de serviços siderúrgicos, mais especificamente a de transporte de placas de aço, RIP Serviços Siderúrgicos. Para isso, foram abordados conceitos e aspectos sobre a modelagem e simulação, etapas importantes para alcançar o modelo ideal de simulação, bem como as vantagens e desvantagens e suas principais aplicações. Além disso, foram apresentados softwares que são comumente utilizados para realizar as simulações, sendo que para este trabalho utiliza-se o Arena®. A partir da modelagem e animação originada pelo software Arena® e dos relatórios gerados pelo software foi possível elaborar cenários fundamentais para a tomada de decisões estratégicas empresariais, e mostrar a importância da ferramenta para o fortalecimento da empresa no mercado e melhoraria dos processos junto ao cliente.

#### **Palavras-chave**

Serviços Siderúrgicos; Arena; Simulação; Tomada de Decisão.

#### **Abstract**

Furtado, André Buzetti; Leal, José Eugênio. (Advisor) **Utilization of computer simulation to assist in decision making in a company providing steel service: Transportation of steel slabs to the harbor.** Rio de Janeiro, 2013. 105p MSc. Dissertation – Departamento de Engenharia Industrial, Pontifícia Universidade Católica do Rio de Janeiro.

This research aims to raise a discussion on the computational simulation and analyze its viability for decision making in companies providing steel services, specifically the transport of steel plates, RIP Steel Services. For this, we discussed concepts and aspects of modeling and simulation, important steps to achieve the ideal model simulation, as well as the advantages and disadvantages and its main applications. Furthermore, we presented software that are commonly used to perform the simulations, and for this work we use the Arena ®. From the modeling and animation originated by software Arena ® and reports generated by the software it was possible to develop scenarios fundamental for making strategic business decisions, and show the importance of tool to strengthen the company's market and improve processes with the customer.

#### **Keywords:**

Steel Services; Arena; Simulation; Decision Making.

# **Sumário**

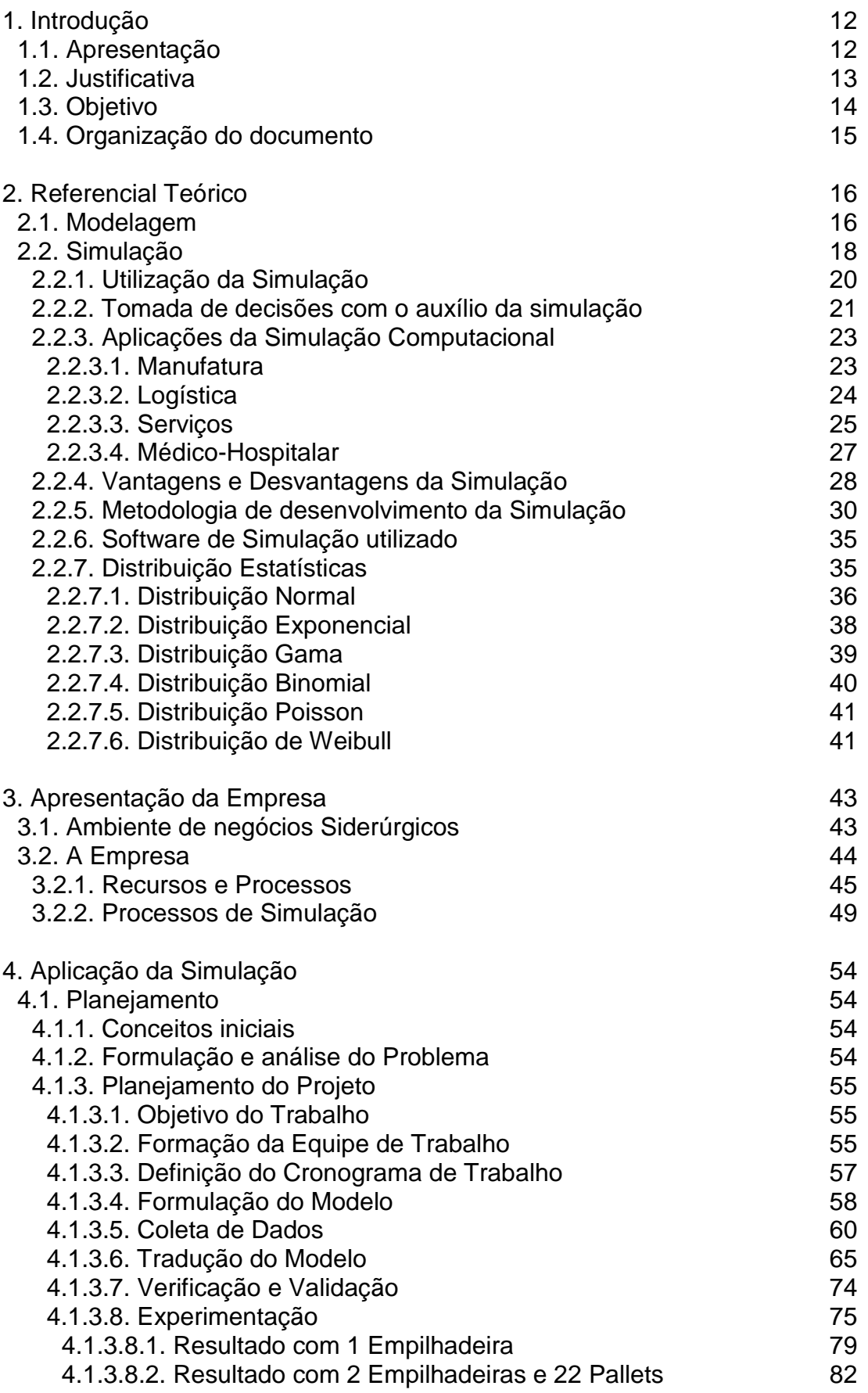

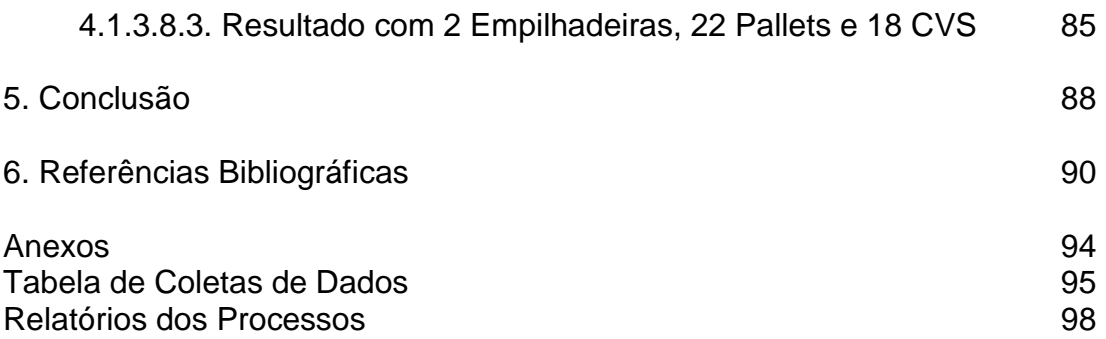

# **Lista de figuras**

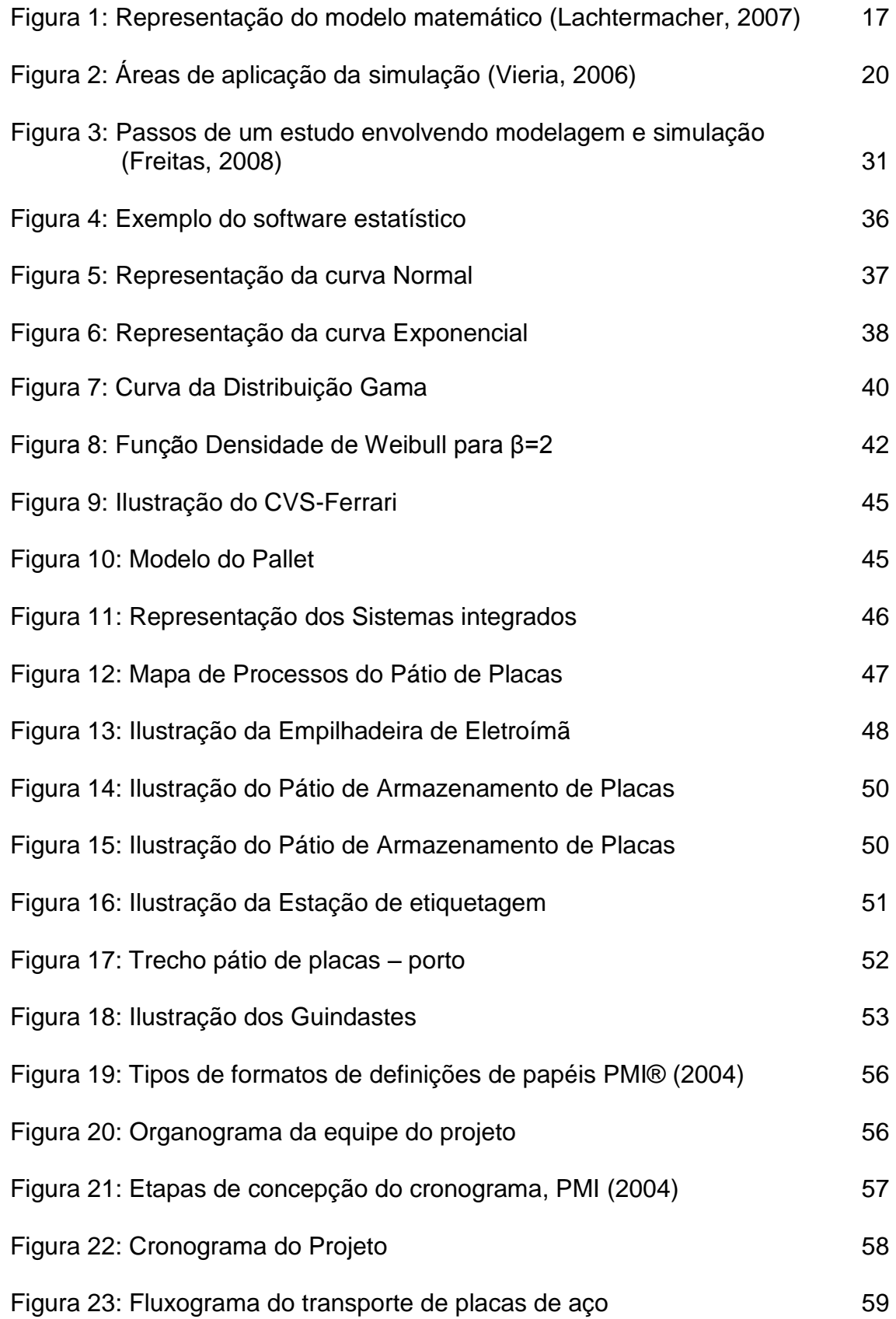

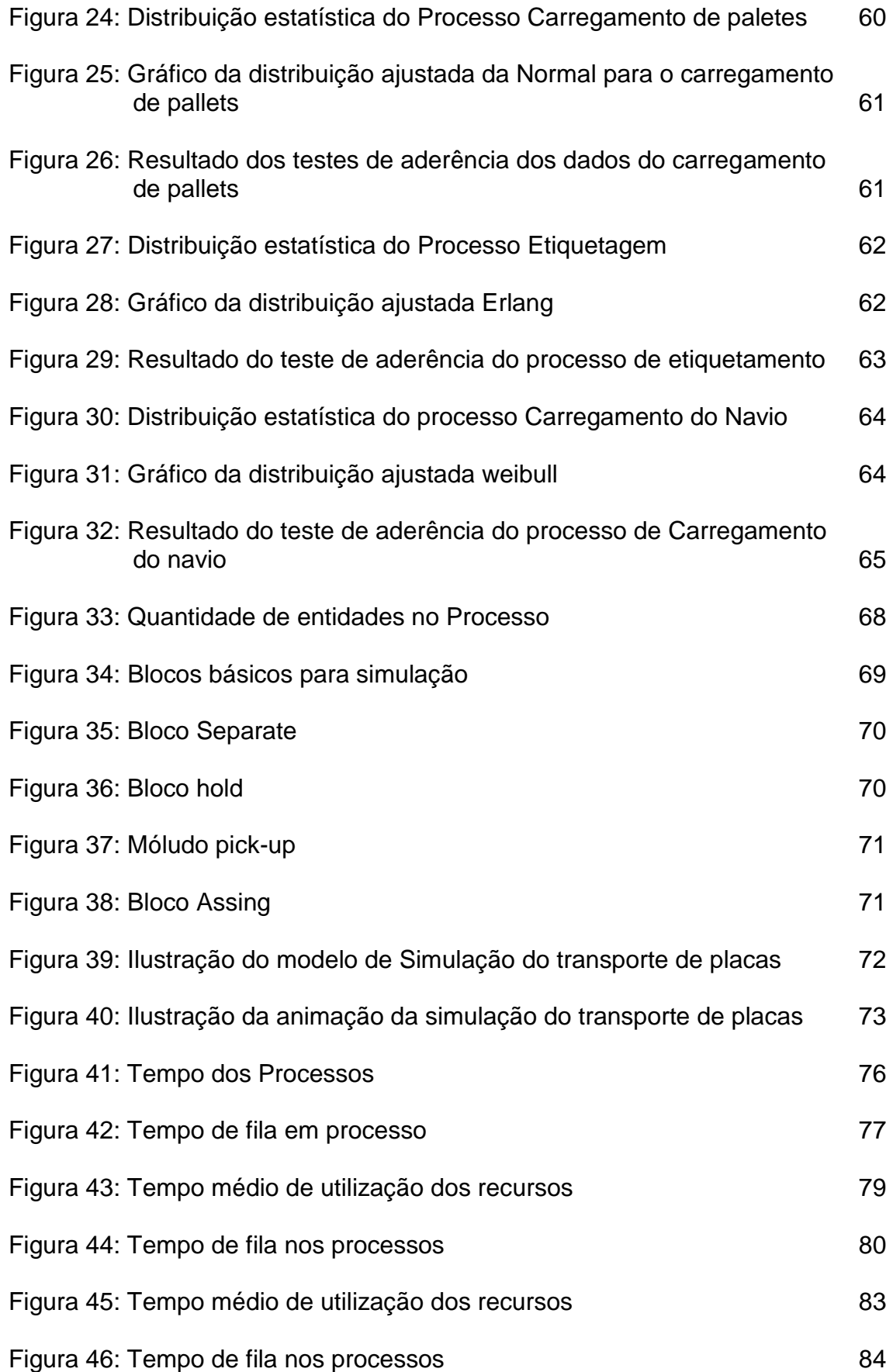

## **Lista de tabelas**

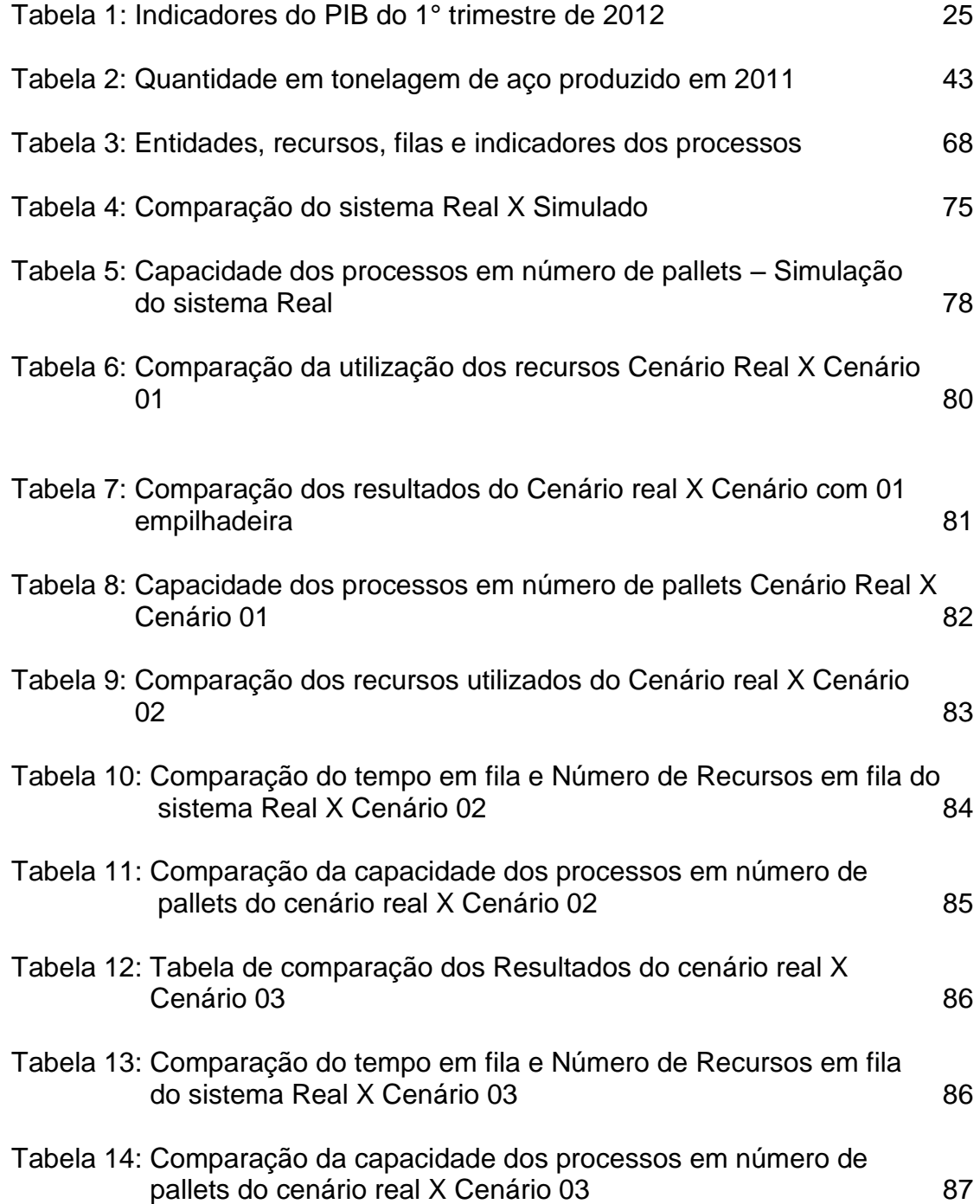